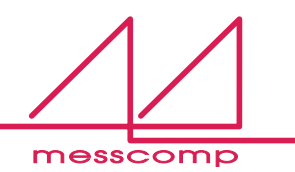

## **Online derzeit leider kein**

## **Handbuch verfügbar!**